以太坊正规的交易平台有什么推荐?以太坊是很有前景的虚拟币,目前支持以太 坊的交易平台有很多,其中正规的交易平台就包括Bitget交易平台,这款以太坊交 易平台是币圈中排名前十的,是正规的,大家可以放心。

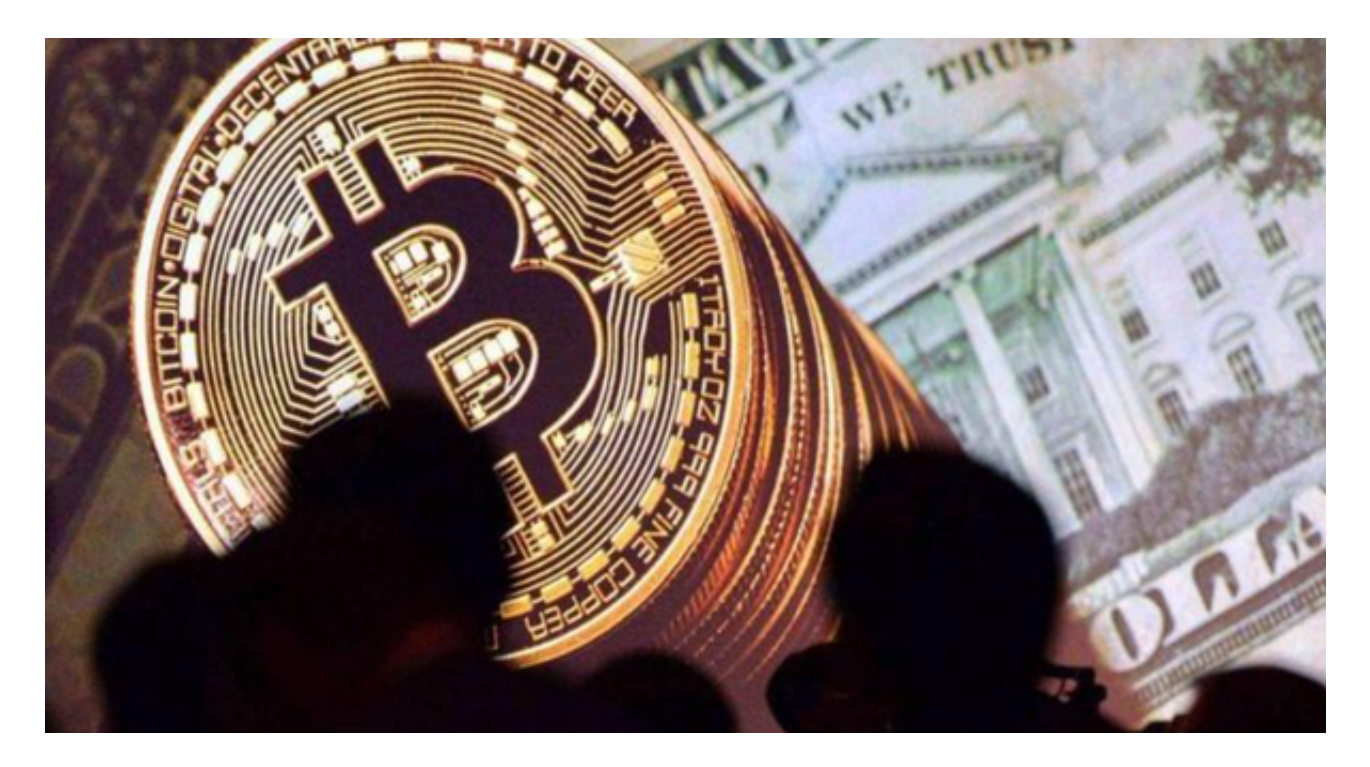

## Bitget交易所的下载方法

1.苹果 (IOS)端: 方法1: 切换到海外苹果ID, 在苹果商店搜索下载即可; 方法2 :复制链接到浏览器,并在设备上打开设置-通用-vpn与设备管理-点击信任即可 。2.安卓端:步骤1:复制链接到浏览器;步骤2:点击"备用通道2"下载。要注 意的是,在我们注册完之后,一定要进行实名认证,不然没办法使用所用服务。

## 如何确保账户安全

 在Bitget登陆的过程中,要注意账户安全。为了保障账户安全,用户需要设置强密 码、启用谷歌验证或短信验证,设置IP白名单等。除此之外,用户还需要注意平台 钓鱼网站的存在,保护账户不受欺诈。通过上述方式来确保账户安全和数字资产安 全,降低数字资产交易的风险。

以太坊如何取消已发起的交易

1.获取交易哈希值

 在以太坊网络上发起的每笔交易都有一个的哈希值。我们需要获取待取消交易的 哈希值。可以在钱包应用程序或以太坊区块链浏览器上查看已发起交易的哈希值。

2.发起替代交易cece值大1。

3.等待交易确认

 替代交易需要被矿工节点打包确认,这个过程可能需要一段时间。我们需要在钱 包应用程序或以太坊区块链浏览器上查看替代交易的确认状态。

4.确认交易已取消

 一旦替代交易被确认,待取消交易就会被取消。可以在钱包应用程序或以太坊区 块链浏览器上查看待取消交易的状态,确认交易已取消。取消已发起的以太坊交易 需要发起一笔替代交易,等待替代交易被打包确认,这个过程可能需要一段时间, 但是可以有效地取消已发起的交易。

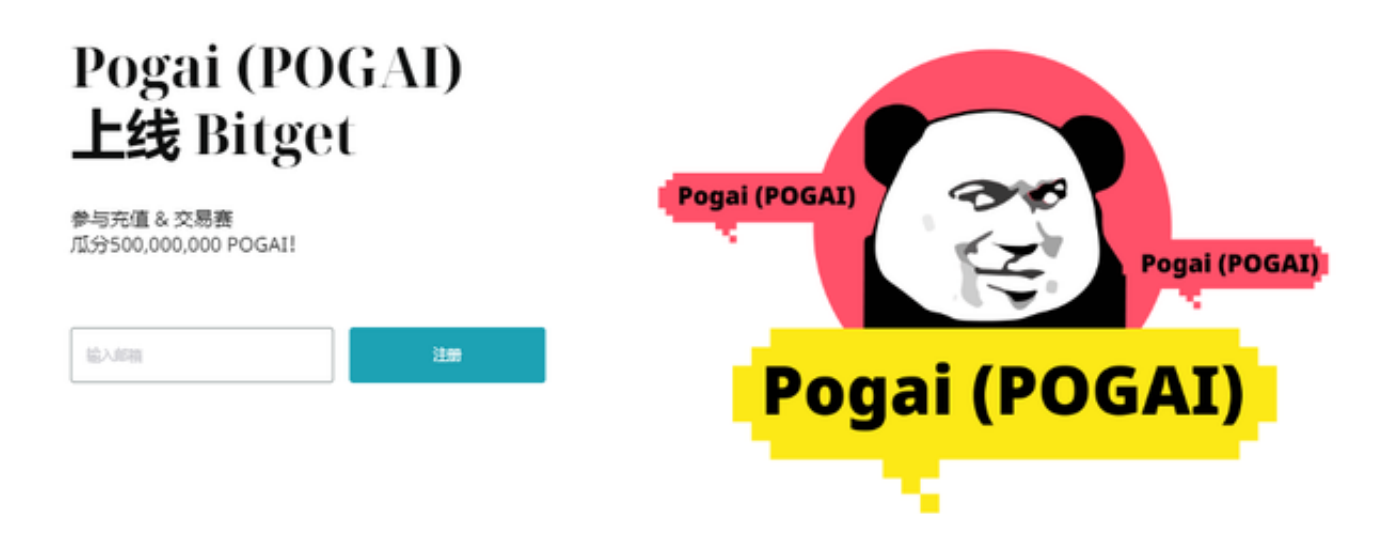

 Bitget交易所是一款深受金融用户喜爱的货币交易软件,该平台为大家提供了众多 的数字资产管理服务,支持全球多种货币,你可以在这里自由交易,不受限制。同 时全部的交易过程都是安全透明的,让用户能够更快的找到自己的交易信息,大家 可以放心交易!